# **Estudiando trayectorias para ir a la luna: solución numérica del problema de Kepler**

**Enrique Díaz-Herrera<sup>1</sup>** , **Luis O. Pimentel<sup>1</sup> , Teresa Roque Ramírez<sup>1</sup>**

*<sup>1</sup>Departamento de Física, Universidad Autónoma Metropolitana-Iztapalapa, Av. San Rafael Atlixco 186, Col. Vicentina, 09340 Ciudad de México, México.*

**E-mail:** lopr@xanum.uam.mx

(Recibido el 25 de julio de 2022, aceptado el 31 de agosto de 2022)

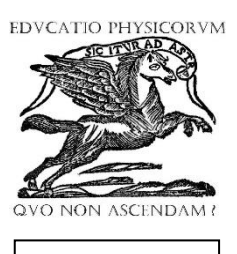

**ISSN 1870-9095**

### **Resumen**

En el presente trabajo se quiere introducir y motivar a personas no expertas al tema, sobre la física computacional y entonces, sobre los experimentos numéricos. Se discute, sí es posible calcular, con buena precisión, trayectorias a la luna. Se revisa primero la solución numérica del problema de Kepler, el problema de dos cuerpos en su campo gravitacional, su corrección relativista y después una extensión restringida de tres cuerpos, tierra-luna y una nave. La solución numérica se realiza utilizando los métodos numéricos más populares, esto es: Velocity-Verlet mediante un programa Fortran 90, y también añadiremos los resultados obtenidos utilizando Mathematica. Además, se hace una comparación de los resultados entre los dos programas y una descripción del movimiento de la nave, el comportamiento de las energías y las trayectorias. Y finalmente se analiza lo que ocurre con la nave, cuando es lanzada desde la tierra y lo que se necesita para que quede en la órbita de la luna, y si es que es posible hacer el viaje sin gasto de combustible extra al utilizado para iniciar y regresar.

**Palabras clave:** Enseñanza de la mecánica, Física computacional, Métodos numéricos, Programación básica.

#### **Abstract**

In this paper we want to introduce and motivate non-experts to computational physics and thus to numerical experiments. It is discussed if it is possible to calculate, with good accuracy, trajectories to the moon. The numerical solution of Kepler's problem, the problem of two bodies in their gravitational field, its relativistic correction and then a restricted extension of three bodies, earth moon and a spacecraft, are reviewed first. The numerical solution is performed using the most popular numerical methods, that is: Velocity-Verlet using a Fortran 90 program, and we will also add the results obtained using Mathematica. In addition, a comparison of the results between the two programs and a description of the motion of the ship, the behavior of the energies and trajectories is made. And finally, we analyze what happens to the spacecraft when it is launched from the earth and what is needed to keep it in the orbit of the moon, if it is possible to make the trip without spending extra fuel than the one used to start and return.

**Keywords:** Classic mechanics, Computational physics, Numerical methods, Basic programming.

### **I. INTRODUCCIÓN**

*Lat. Am. J. Phys. Educ. Vol. 16, No. 3, Sept., 2022* 3303-1 *http://www.lajpe.org* Nuestro interés en este trabajo, sin disminuir calidad y precisión en los resultados, es introducir, motivar y mostrar a un público estudiantil a nivel de licenciatura, y al público en general, que con las herramientas numéricas y tecnológicas presentes, es posible resolver numéricamente problemas en física e ingeniería[1]. Para ello utilizamos un problema sencillo y deseamos incentivar el uso de técnicas numéricas para resolver problemas complejos y cada vez más realistas. Es claro que la física moderna debe lidiar con la solución y predicción de las propiedades físicas de sistemas complejos, y por cierto, mayor a dos y tres cuerpos interactuando, del orden de  $10^{23}$ , fuera y en equilibrio[2]. Una solución se puede vislumbrar numéricamente, y en el presente, este esfuerzo empieza a dar muy buenos frutos, utilizando modelos y utilizando sistemas del orden de  $10^6 - 10^9$  objetos[3, 4, 5]. Para ello es necesario aprender las nuevas técnicas numéricas de sistemas distribuidos, tanto en CPU's como en GPU's[6]. Sin embargo es prerrequisito iniciar con una base sólida en

métodos numéricos y programación[7, 8]. Como un ejemplo de lo anterior, utilizamos un sistema de dos y tres cuerpos. Estamos interesados en mostrar las trayectorias de una nave espacial entre la tierra y la luna sin gasto de energía, sólo con la energía inicial para iniciar el viaje desde la tierra y quedar en órbita en la luna, y exactamente de regreso y quedar en órbita en la tierra[9]. ¿Es esto posible?

En mecánica clásica el problema de dos cuerpos consiste en la descripción del movimiento de dos partículas que interactúan entre sí, vía la fuerza gravitacional, y las leyes de Newton[10, 11] nos ayudan a estudiar la dinámica del sistema. Se usará un método numérico llamado Velocity-Verlet[7, 12], el cual es un método de integración numérica para ecuaciones diferenciales con valores iniciales. Además se resuelve numéricamente en Mathematica. Específicamente nos referiremos al caso en donde M<sub>s</sub> corresponde a la masa del sol  $y$  m la masa de un planeta, en el campo gravitacional del sol, para después abordar el problema de tres cuerpos (Tierra-Luna-Nave) con tierra y luna fijos en un plano.

*Enrique Díaz-Herrera, Luis O. Pimentel, Teresa Roque Ramírez*

### **II. RESULTADOS**

#### **A. Caso de dos cuerpos: Sol-Planeta**

Para el caso de dos cuerpos la fuerza de interacción entre ellos es la siguiente:

$$
\vec{F} = -\frac{GM_s m}{r^2} \vec{r},\qquad(1)
$$

utilizando la segunda ley de Newton y eliminando la masa del planeta obtenemos:

$$
-\frac{GM_s m}{r^2}\vec{r} = m\vec{a},\qquad(2)
$$

$$
-\frac{GM_s}{r^2}\frac{\vec{r}}{|r|} = \vec{a},\tag{3}
$$

$$
a_x = -\frac{GM_s}{r^3}x, a_y = -\frac{GM_s}{r^3}y.
$$
 (4)

Ahora se procede a adimensionalizar las ecuaciones de movimiento, y para ello se utilizan las unidades astronómicas: una órbita circular de radio  $r_0$  entre los cuerpos y el tiempo medido en periodos  $T$ , el cual está dado por el periodo del planeta alrededor del sol, estas cantidades se toman como unitarias. Así se pueden manipular mejor las ecuaciones en el programa y hacer aritmética con muy buena precisión.

La velocidad del planeta en su trayectoria es un vector sobre el plano  $(X, Y)$ , y perpendicular a los vectores  $\vec{\omega}$  y  $\vec{r}$ , la velocidad angular y el vector de posición respectivamente, que se expresa de la siguiente manera:

$$
\vec{v} = \vec{\omega} \times \vec{r}, \quad v = \omega r, \tag{5}
$$

donde ω $\frac{2}{2\pi}$  $\frac{2}{2\pi T}$ ;  $r = r_0$ , entonces escribimos la velocidad como:  $v = 2π$ , considerando  $r_0 = 1.0$  y T = 1.0.

Además, la aceleración en la órbita circular corresponde a la aceleración centrípeta, por lo cual:

$$
a_c = \frac{v^2}{r} = \frac{v^2}{r_0} = \frac{(2\pi)^2}{r_0},\tag{6}
$$

y en magnitud tenemos que esta aceleración es igual a la encontrada anteriormente, ver ecuación (4),

$$
a = \frac{GM_s}{r^2}
$$
  
\n
$$
a = \frac{GM_s}{r^2} = \frac{(2\pi)^2}{r_0},
$$
\n(7)

Las nuevas ecuaciones de movimiento adimensionalizadas son:

$$
a_y = -\frac{(2\pi)^2}{r^3}y\tag{8}
$$

$$
a_x = -\frac{(2\pi)^2}{r^3}x\tag{9}
$$

Las ecuaciones de movimiento anteriores se discretizan en el tiempo,  $t_{i+1} = t_i + \delta t$ , con  $i = [0, N] \delta t$ , donde  $N\delta t =$  $t_{total}$ , con  $t_{total}$  es el tiempo total que se desea simular. Utilizando el método de Velocity-Verlet, se obtienen las siguientes ecuaciones para calcular  $x(t + \delta t)$ ,  $y(t + \delta t)$ ,  $v_x(t + \delta t)$  y  $v_y(t + \delta t)$ , como se muestra a continuación. Sólo se muestra la componente  $x$ , sus equivalentes en  $y$ , se obtienen sustituyendo  $x$  por  $y$ :

$$
v_x(t + \delta t) = v_x(t) + a_x(t)(\delta t/2), \qquad (10)
$$

$$
x(t + \delta t) = x(t) + v_x(t + \delta t)(\delta t), \tag{11}
$$

como la aceleración depende de las posiciones, ahora hay que calcular las aceleraciones  $a_x$  y  $a_y$ , antes de completar el cálculo de las velocidades.

Finalmente se calculan las velocidades al final del intervalo de tiempo  $\delta t$  como sigue:

$$
v_x(t + \delta t) = v_x(t) + a_x(t)(\delta t/2). \tag{12}
$$

Lo anterior se codificó en un programa en Fortran 90, que se presenta en el Anexo A.

En la figura 1 se muestran las trayectorias cerradas y abiertas, solución al problema de Kepler.

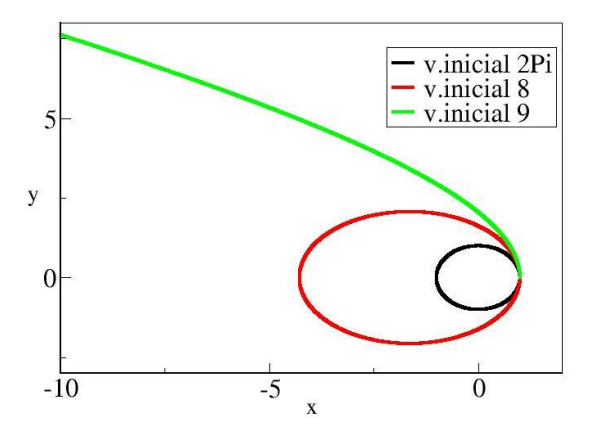

**FIGURA 1.** Trayectorias, circular, elíptica e hiperbólica del problema de dos cuerpos.

La figura 1. muestra un sistema simulado con pasos de integración  $\delta t = 0.001$ , en donde podemos notar, que el cambio en las trayectorias es debido a la variación en la velocidad inicial. Las trayectorias que se muestran corresponden a las siguientes condiciones iniciales  $x_0 = 1.0$ ,  $v_0 = 0.0$  y ángulo de lanzamiento = 90°, tiempo total simulado (periodos) = 10.0. Las velocidades fueron,  $v_x = 2\pi$ ,  $v_r = 8.0$  y  $v_x = 9.0$  y respectivamente trayectorias circular, elíptica e hiperbólica.

Calculando la energía total del sistema, cinética más potencial, permite ajustar el paso de integración  $\delta t$ . De esa manera se llega a un paso de 0.001, con el que se obtiene una excelente conservación de la energía durante todo el tiempo en que se simuló al sistema.

$$
K(t) = \frac{1}{2}(m)v^2,
$$
 (13)

La energía cinética, donde  $v = \sqrt{v_x^2 + v_y^2}$ .

$$
U(t) = -GM_s m/r, \qquad (14)
$$

energía potencial, donde  $r = \sqrt{x^2 + y^2}$ . La evolución de la energía total presenta un comportamiento oscilatorio. También se puede checar la conservación del momento angular y el vector de Runge-Lenz (consultar, por ejemplo: https://es.wikipedia.org/wiki/Vector\_de\_Runge-Lenz). Todas estas cantidades son conservadas con muy buena precisión.

### **B. Órbitas relativistas: Corrimiento del Perihelio**

Otro problema interesante que puede resolverse con los recursos de cómputo accesibles a la mayoría de los estudiantes de licenciatura es el de las órbitas relativistas. La coincidencia entre la predicción teórica y las observaciones fue uno de los primeros éxitos de la teoría de la relatividad de Einstein, consultor por ejemplo el artículo siguiente de WikipediA: (https://es.wikipedia.org/wiki/Problema\_de\_los\_dos\_cuerpos \_en\_la\_relatividad\_general).

La ecuación diferencial de la órbita de un planeta de masa m bajo la influencia de una estrella (Sol) de masa M, está dada por la ecuación (15),

$$
u''(\theta) + u(\theta) - \frac{1}{\alpha} - \delta u^2(\theta) = 0.
$$
 (15)

Donde  $u(\theta) = 1/r(\theta)$ ,  $\alpha = \frac{l^2}{(GMm^2)}$ ,  $\delta = \frac{c^2}{(3GM)}$ , donde  $l$  es el momento angular del planeta y la prima  $(')$  indica derivada con respecto al ángulo θ. El término con delta es la corrección relativista. Primero, resolvamos la ecuación de la órbita sin ese término, es decir

$$
u''(\theta) + u(\theta) - 1/\alpha = 0. \tag{16}
$$

La solución, fácilmente obtenible con los métodos de un curso de licenciatura de ecuaciones diferenciables, consultando tablas o usando un programa de computación algebraica es una sección cónica,

$$
u(\theta) = 1/r(\theta) = \frac{1 + \epsilon \cos(\theta)}{\alpha}.
$$
 (17)

Se han usado como condiciones iniciales  $u(0) = (1 + \epsilon)/\alpha$ ,

que significa que medimos los ángulos a partir del perihelio;  $u'(0) = 0$ , es decir, en el perihelio la velocidad radial es cero; ϵ es la excentricidad de la sección cónica.

La gráfica de la órbita para el caso particular con  $\alpha =1$  y épsilon  $\epsilon$  =0.5 se muestra en la figura 2. Esta órbita cierra,  $r(\theta)$  es una función periódica del ángulo con periodo 2 π.

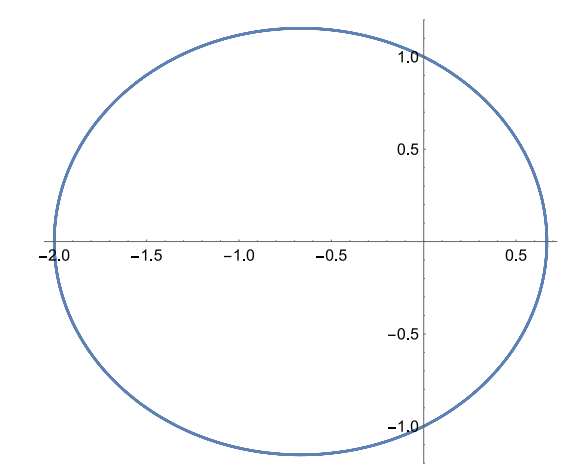

**FIGURA 2.** Orbita cerrada, obtenida utilizando las ecuación con corrección relativista, ver ecuación (15).

En el caso de la ecuación relativista ecuación (15), es posible obtener la solución analítica; los programas de computación algebraica son capaces de obtener dicha solución, sin embargo, se obtienen en términos de funciones elípticas que en la mayoría de los casos no se enseñan en las carreras de física o ingeniería. Lo que si podemos es usar métodos numéricos para obtener las órbitas. El efecto relativista en el caso del Sol y el planeta Mercurio es muy pequeño (42'' de arco por siglo se corre el perihelio), por lo cual usaremos un valor grande para dicho efecto que nos permitirá ver el corrimiento del perihelio. En el anexo C se tiene el programa para Mathematica usando los valores  $\alpha = 1$ ,  $\epsilon = 0$  y  $\delta = 0.03$ .

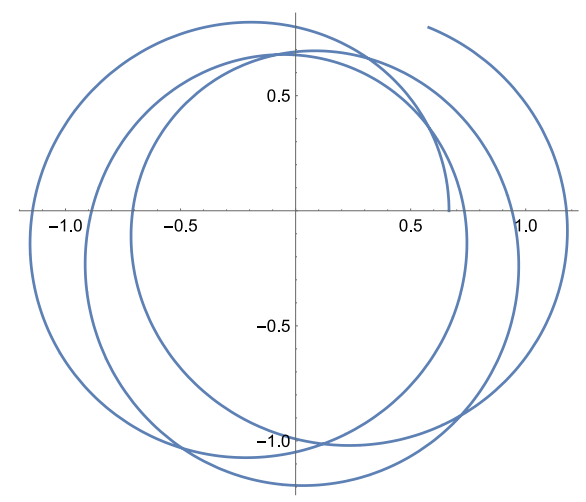

**FIGURA 3.** Corrimiento del perihelio de un planeta, por consecuencia de la corrección relativista.

#### *Enrique Díaz-Herrera, Luis O. Pimentel, Teresa Roque Ramírez*

En la figura 3 se observa que la órbita no cierra, el perihelio avanza.

Otra forma de mostrar la diferencia entre el caso no relativista y el relativista se obtiene al graficar conjuntamente los dos casos como se muestra en las figuras 4 y 5.

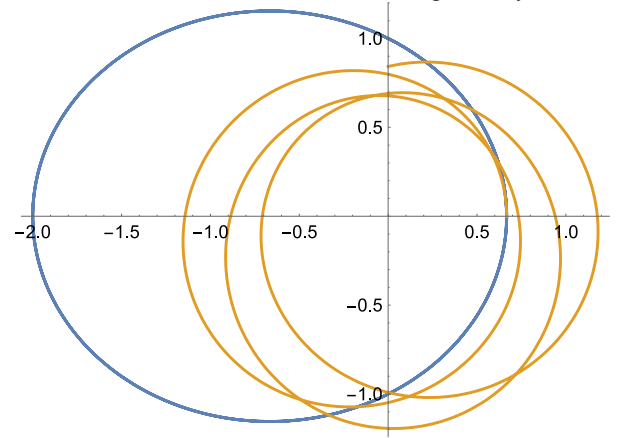

**FIGURA 4.** Comparación entre una orbita cerrada y abierta como consecuencia de la corrección relativista.

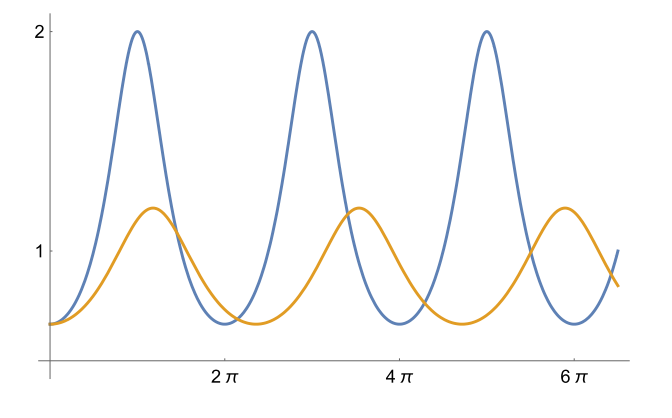

**FIGURA 5.** Posición como función del ángulo para una órbita cerrada (línea azul) y una abierta (línea naranja) como consecuencia de la corrección relativista.

#### **C. Caso de tres cuerpos: Tierra-Luna-Nave**

Ahora se describe el comportamiento de la trayectoria de una nave de masa  $m$  en el campo gravitacional de la masa de la tierra  $M_t$  y la masa de la luna  $M_l$  que se encuentran fijas sobre el eje  $X$  en el plano  $(X, Y)$ , esta última a una distancia  $x_l$ . Este es un marco de referencia no inercial, que esta rotando con velocidad angular constante con un periodo igual a un mes sideral. Por lo tanto, fuerzas inerciales, centrífuga y de Coriolis están presentes, pero por el momento las estamos ignorando. La inclusión de dichas fuerzas puede ser un ejercicio para el lector; también se puede poner el origen del sistema de referencia en el centro de masa del sistema tierraluna, haciendo más realista el modelo. Equivalentemente se

puede usar un marco inercial para plantear el problema, tomando en cuenta el movimiento de la tierra y la luna.

Se resuelven las ecuaciones de movimiento en el plano, con el sistema de coordenadas fijo en la masa de la tierra y se escogen unidades reducidas utilizando el sistema tierra-luna. Para el sistema tierra-nave tenemos los siguientes parámetros fijos:

$$
M_t = 5.97 \times 10^{24} [\text{Kg}], \tag{18}
$$

masa de la tierra.

$$
R_t = 6.371 \times 10^6 [m], \tag{19}
$$

radio de la tierra.

$$
x_l = 60.32 R_t, \t\t(20)
$$

distancia de la tierra a la luna.

En el siguiente diagrama se analiza la interacción entre los tres cuerpos:

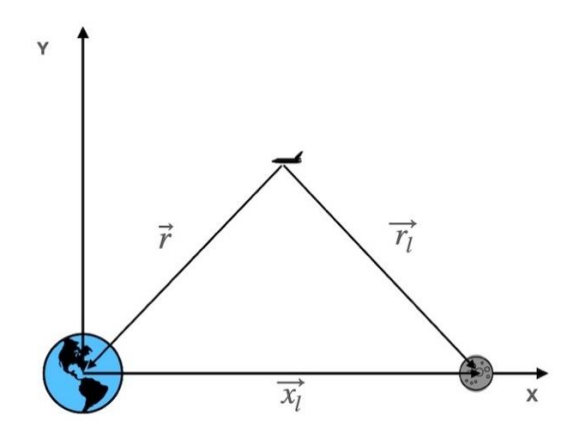

**FIGURA 6. Diagrama de los tres cuerpos.**

En figura 6 la tierra está en el mismo eje que la luna, la cual consideramos fija en  $\vec{x}_l$ .

La fuerza que actúa sobre la nave debido a las masas de la luna y la tierra es entonces:

$$
\vec{F}_m = \vec{F}_1 + \vec{F}_2 = m\vec{a}
$$
 (21)

donde,

$$
\vec{F}_1 = -\frac{GM_t m}{r^3} \vec{r}, \ \vec{F}_2 = -\frac{GM_l m}{r_l^3} \vec{r}_l \,. \tag{22}
$$

con,  $r = (x^2 + y^2)^{1/2}$  y  $r_l = [(x - x_l)^2 + y^2]^{1/2}$ , donde  $x_1 =$  es la distancia de la tierra a la luna. Ahora se escribirán las ecuaciones anteriores en unidades reducidas, las cuales no serán las mismas que las utilizadas en el problema de dos cuerpos. De esta manera quedarán las ecuaciones de movimiento en términos de los parámetros del sistema tierraluna. Aquí hacemos las siguientes definiciones:

$$
t^* = \frac{t}{\tau'},\tag{23}
$$

con  $\tau$  un tiempo característico, que se fijará pidiendo que,  $G^* = 1$ , ver ecuación (27),

$$
M^* = \frac{M_l}{M_t} \,,\tag{24}
$$

y

$$
r^* = \frac{r}{R_t},\tag{25}
$$

con  $R_t$  el radio de la tierra. Recordando que:

$$
G = 6.674 \times 10^{-11} [m^3 / (kg s^2)],
$$
 (26)

se puede escribir sin dimensiones de la siguiente manera:

$$
G^* = G(\tau^2 M_t / R_t^3) \tag{27}
$$

Si se pide que  $G^* = 1$ , entonces se obtiene el valor del tiempo característico  $\tau$ ,

$$
\tau^2 = \frac{R_t^3}{GM_t}.\tag{28}
$$

Sustituyendo G,  $R_t$ , y  $M_t$  en la ecuación (28), resulta que  $\tau = 805.715$  s. Ahora se escriben las aceleraciones en componentes en estas unidades,

$$
a_x^* = \frac{a_x}{\tau^2} R_t
$$
  
\n
$$
a_y^* = \frac{a_y}{\tau^2} R_t,
$$
\n(29)

regresando a las ecuaciones de movimiento por componentes ecuaciones (1) y (2), las reescribimos en las nuevas unidades, aquí presentamos sólo la componente  $x$ .

$$
a_x = G^* \frac{R_t^3}{\tau^2 M_t} - \frac{M'M_t(x^* - x_t^*)R_t}{(r^*)^3 R_t^3} - \frac{M'M_t(x^* - x_t^*)R_t}{(r_t^*)^3 R_t^3},
$$
(30)

que, en unidades reducidas,

$$
a_x^* = G^* \left[ \frac{M^* x^*}{(r^*)^3} - \frac{M'(x^* - x_t^*)}{(r_t^*)^3} \right] = \frac{a_x \tau^2}{R_t},
$$
(31)

donde  $G^* = 1, M^* = 1, M' = \frac{M_l}{M}$  $\frac{M_l}{M_t}$ ,  $x_l^* = \frac{x_l}{r_t}$  $\frac{x_i}{r_t}$  así en las unidades reducidas se obtienen las siguientes ecuaciones de movimiento, donde se ha eliminado en ellas el símbolo (\*),

$$
a_x = -\frac{x}{r^3} - \frac{M'(x - x_l)}{r_l^3} , \ a_y = -\frac{y}{r^3} - \frac{M'y}{r_l^3} . \tag{32}
$$

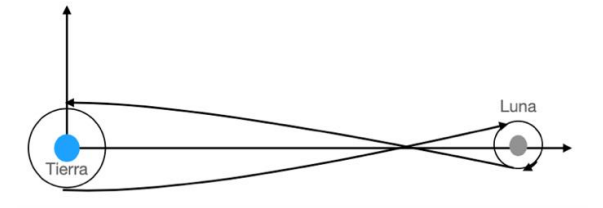

**FIGURA 7.** Trayectoria deseable del viaje de la nave de la tierra a la luna con sólo gasto de combustible para el impulso inicial.

Estas ecuaciones se resuelven numéricamente en la aproximación de Velocity-Verlet tanto en Fortran 90, como en Mathematica. Como condición inicial se considera que la nave se encuentra ya en una órbita alrededor de la tierra y entonces al pasar por un punto con coordenadas, por ejemplo,  $x = 0.0$  y  $y = 1.0 + \Delta$  se impulsa a la nave en la dirección de la luna con una velocidad dada  $v_0$  en un ángulo  $\theta$ . Recordar, que, en un cálculo numérico, los ángulos deben calcularse en radianes. Al inicio de este cálculo, y muy ingenuamente, se consideró obtener una trayectoria deseable como la que se muestra en la figura 7, utilizando fija la posición inicial (0.0,−1.0157) y variando  $v_0$  y  $\theta$ , con el objetivo de sólo gastar combustible a la salida y al regreso y quedar en órbita cerca de la luna y en la tierra al regreso.

Lo sorprendente es que, una pequeña variación en el ángulo produce un gran cambio en la trayectoria de la nave, como se muestra en la figura 8, donde  $\theta$  se modificó solo en un 5%. De lo anterior podemos concluir, que la nave puede pasar muy cerca de la luna, pero para quedar en una órbita hay que ser un muy buen piloto y gastar combustible. A continuación, se aclara ese comportamiento y para ello se grafica en las figuras 9 y 10, la superficie de energía potencial del sistema tierra-luna. Las variaciones bruscas en las trayectorias son producidas por cambios en las condiciones iniciales, principalmente por la energía cinética inicial. En la figura 9 se grafica la superficie de energía potencial a gran escala en las coordenadas, y observamos que, abandonar el campo gravitacional de la tierra para llegar a la luna es un

#### *Enrique Díaz-Herrera, Luis O. Pimentel, Teresa Roque Ramírez*

proceso bastante abrupto. Esto es, que dependerá fuertemente de los valores  $v_0$  y  $\theta$ .

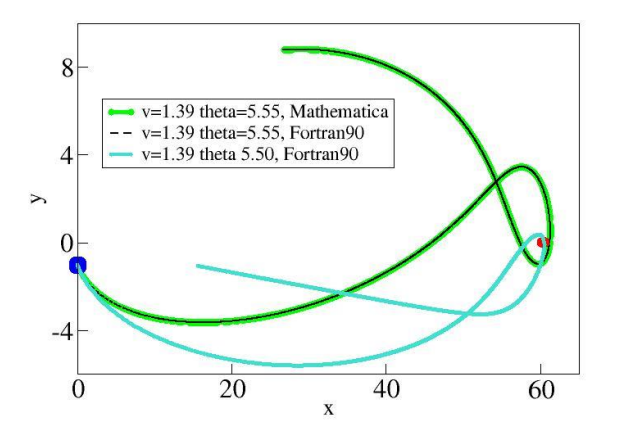

**FIGURA 7.** Trayectorias del viaje de la nave con una diferencia de ángulo de  $\theta = 5.55$  a  $\theta = 5.50$ .

En la figura 10 se muestra la superficie de energía potencial a pequeña escala y un corte en  $y = 0.0$ . En la figura 11, donde se mostró anteriormente el comportamiento de las trayectorias como función de la energía cinética inicial. Ahora se entiende que, la energía cinética inicial debe superar la "barrera (máximo)" de energía potencial que se encuentra muy cerca del pozo de potencial de la luna. La nave se acelerará al acercarse a la luna y será muy difícil quedar en órbita, sino se desacelera la nave.

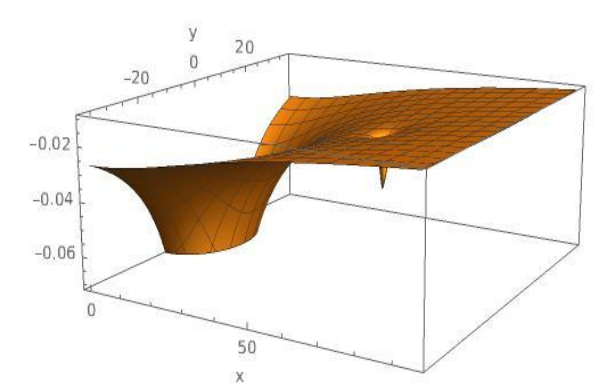

**FIGURA 8.** Gráfica de la energía potencial en una gran escala.

La superficie de energía nos muestra lo difícil que es llegar a la luna y quedar en órbita, dada las condiciones iniciales y sin gasto de combustible. El objetivo ahora debe ser, acercarse lo más posible a la luna y gastar un mínimo de combustible para logra quedarse en órbita.

Así que, una nave con energía total inicial de valores entre -0.03 y -0.02 lograrán que la nave pase muy cerca de la luna y que regrese cerca de la tierra. Un análisis detallado de la velocidad inicial y el ángulo con el que es lanzada la nave nos dará las distintas trayectorias posibles. Ciertas trayectorias muestran que es posible estar cerca de la luna y la tierra, no en

órbita, pero cerca, y tener la posibilidad de maniobrar (¡gastar combustible!) y ¡alunizar y aterrizar! No es lo deseable (ideal), pero ayudó a llevar al hombre a la luna.

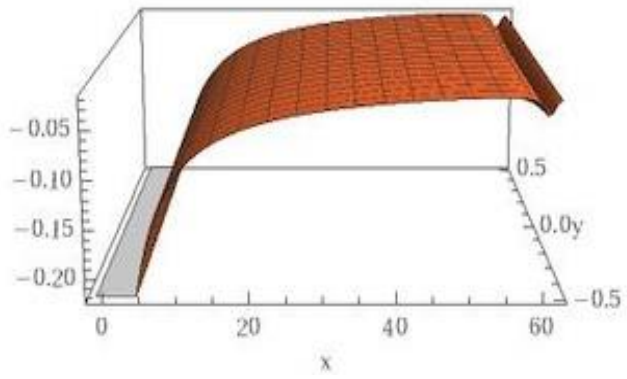

**FIGURA 9.** Gráfica de la energía potencial del sistema en un acercamiento a la tierra*.*

Finalmente se puede comprobar la precisión del método numérico y para ello se revisa la conservación de la energía total, la cual viene anexada en los códigos. En la expresión para la energía total también debe de considerarse un término no inercial,  $-\frac{m}{2}$  $\frac{m}{2}$  $(\vec{\omega} \times \vec{r})^2$ , que también ignoramos.

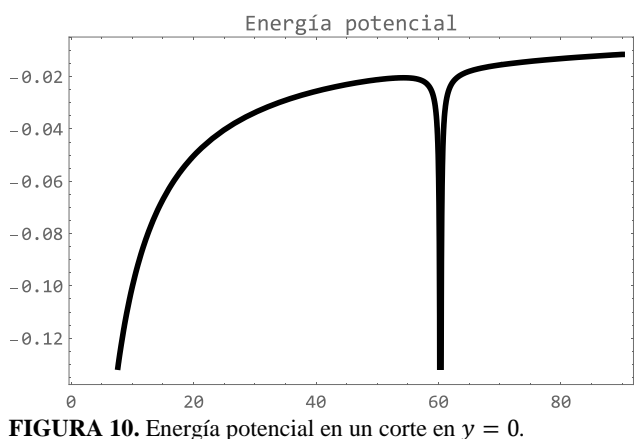

Ahora se puede afinar, sistematizar y buscar las trayectorias más eficientes, las que se acerquen lo mejor posible a la luna y a la tierra de regreso, con menor gasto de combustible y menor tiempo en ir a la luna y regresar a casa. La idea es darle un empujón a la nave en órbita de la tierra con una velocidad inicial, un ángulo inicial y en una posición inicial en órbita de la tierra, y estudiar las trayectorias vía el comportamiento de la energía. ¡Cuatro parámetros para variar son bastantes!, pero no es imposible con la capacidad y técnicas de cómputo presentes. Se anexan los programas para el análisis de las trayectorias en Anexos A, B y C. En los Anexos A y B se presentan las ecuaciones discretizadas y los códigos desarrollados en Fortran90 para ambos casos (dos y tres cuerpos) en precisión doble, esto es, aritmética con 16 dígitos, por último, en el Anexo C se muestra el código escrito en Mathematica para la resolución del problema de tres cuerpos.

*Estudiando trayectorias para ir a la luna: solución numérica del problema de Kepler*

### **III. CONCLUSIONES**

Se puede concluir, que entendemos mejor las trayectorias de un viaje a la luna y de regreso, así como sus cambios. Estudiando con muy buena precisión el comportamiento de la energía mecánica se analizó el problema de dos y tres cuerpos numéricamente. La complicación de incluir en el análisis, el movimiento de la luna no invalida ni disminuye la calidad de las predicciones. Una conclusión relevante de este ejemplo nos muestra que, para orbitar la luna y a la tierra sin gasto de combustible no es posible. Existen una ventana en energía cinética muy angosta para lograrlo, pero se requiere gastar combustible, lo que hace este estudio interesante y aleccionador. En este trabajo se mostró que, con herramientas de cómputo no caras ni complicadas, y con una buena formación de métodos numéricos a nivel de una licenciatura, es posible responder preguntas interesantes en problemas de física e ingeniería. Esto puede extenderse a una gran cantidad de problemas complejos y realistas, de interés en muchos campos de la ciencias básicas y aplicadas e ingeniería.

### **AGRADECIMIENTOS**

Los autores agradecen el apoyo recibido del Programa Especial de Apoyo a Proyectos de Docencia e Investigación 2021 de la División de Ciencias Básicas e Ingeniería de la Universidad Autónoma Metropolitana Iztapalapa vía el proyecto, PAPDI2021-001.

### **REFERENCIAS**

[1] J. Nutaro, *Building software for simulation : theory and algorithms, with applications in C++*, Wiley, Hoboken, N.J., (2011).

[2] D .A. McQuarrie, *Statistical mechanics,* University Science Books, Sausalito, Calif., (2000).

[3] Allen M. P., Tildesley D. J., *Computer simulation of liquids*, Oxford university press (1989).

[4] Schleussner C. F., *Pfleider er, M. Andrijevic*, M. M. Vogel, F.E.L. Otto, S.I. Seneviratne, Pathways of climate resilience over the 21st century, Environmental Research Letters 16 (2021) 054058.

[5] A.R. Liddle, *An introduction to modern cosmology*, Third edition. ed., Wiley,, Chichester, West Sussex, United Kingdom, (2015).

[6] Sanders J., E. Kandrot E., *CUDA by example : an introduction to general-purpose GPU programming*, Addison-Wesley, Upper Saddle River, NJ, (2011).

[7] Garcia A. L., *Numerical methods for physics*, Prentice Hall, Englewood Cliffs, N.J., (1994).

[8] Burden R. L., Faires, *Numerical Analysi*s, Cengage Learning (2010).

[9] Biesbroek R., Janin , *Ways to the Moon?,* 103 (2000).

[10] Thornton S. T., Marion J. B., *Classical dynamics of particles and systems*, 5th ed., Brooks/Cole, Belmont, CA, (2004).

[11] H. Goldstein H., Poole C. P., Safko J. L., *Classical mechanics,* 3rd ed., Addison Wesley, San Francisco (2002).

[12] Hairer E., Lubich C., Wanner G., *Geometric numerical integration illustrated by the Störmer–Verlet method*, Acta Numerica 12, 399-450 (2003).

## **ANEXO A**

### **Código Fortran90 (problema dos cuerpos)**

program kepler !Inicio de programa y asignación de nombre.

implicit none !Hace que ninguna variable tenga una declaración específica.

real\*8 v0,t,x0,y0,masa,dt,gm real\*8 ax,ay,ek,ep real\*8 v0x,v0y,v !Declaración de variables. real\*8 pi,theta0,rad,et integer i,n

open(7,file="trayectoria y velocidad.dat") !Creación de unidades y archivos. open(9,file=energías.dat")

write(6,\*)"Introduzca los datos:" write $(6,*)$ "" write(6,\*)"x0,y0, Vel.inicial, Angulo.vel.ini, Tiempo vuelo, Delta t" !Pide al usuario los datos. read(5,\*)x0,y0,v0,theta0,t,dt !Lee lo que el usuario ha escrito y lo asigna a la variable.

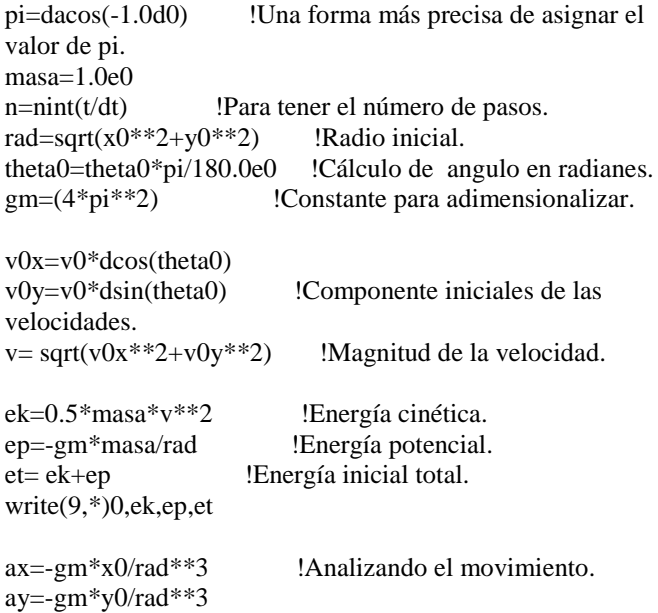

*Enrique Díaz-Herrera, Luis O. Pimentel, Teresa Roque Ramírez* do i=1,n !Comienza un ciclo desde uno hasta n. v0x=v0x+ax\*dt/2 !Método de Verlet. v0y=v0y+ay\*dt/2  $x0=x0+v0x*dt$ y0=y0+v0y\*dt rad=sqrt(x0\*\*2+y0\*\*2)  $ax = -gm*x0/rad**3$ ay=-gm\*y0/rad\*\*3  $v0x=v0x+ax*dt/2$ v0y=v0y+ay\*dt/2  $v = \sqrt{\text{sqrt}(v_0x^* + 2 + v_0y^* + 2)}$  !Magnitud de la velocidad. ek=0.5\*masa\*v\*\*2 <br>
ep=-gm\*masa/rad <br>
Energía potencial !Energía potencial. et= ek+ep !Energía total. write $(7,*)$  x0,y0, v0x,v0y write(9,\*)i\*dt,ek,ep,et !Escribe en los documentos los resultados.<br>end do lTermina el ciclo. write(6,\*)"Archivos generados:" write(6,\*)" trayectoria y velocidad.dat, energíasdat" !Para recordar los archivos generados. stop !Alto para todo proceso. end program kepler !Fin del programa. **ANEXO B Código Fortran90 (problema tres cuerpos)** program kepler !Inicio de programa y asignación de nombre. implicit none !Hace que ninguna variable tenga una declaración específica. Delta t" !Pide al usuario los datos. read $(5,*)$ x $(0,v)$ , v $(0,t)$ , theta $(0,t,dt)$  ! Lee lo que el usuario ha escrito y lo asigna a la variable. pi=dacos(-1.0d0) !Una forma más precisa de asignar el valor de pi. masa= $1.0e0$ <br>n=nint(t/dt) !Para tener el número de pasos. rad=sqrt(x0\*\*2+y0\*\*2) <br>
theta0=theta0\*pi/180.0e0 <br>
!Cálculo de an !Cálculo de angulo en radianes.  $gm=(4*pi**2)$  !Constante para adimensionalizar.  $v0x=v0*dcos(theta0)$ <br> $v0y=v0*dsin(theta0)$ !Componente iniciales de las velocidades.<br> $v = \text{sqrt}(v0x**2+v0y**2)$ !Magnitud de la velocidad. ek=0.5\*masa\*v\*\*2 !Energía cinética. ep=-gm\*masa/rad !Energía potencial. et= ek+ep !Energía inicial total. write(9,\*)0,ek,ep,et ax=-gm\*x0/rad\*\*3 !Analizando el movimiento. ay=-gm\*y0/rad\*\*3 do i=1,n !Comienza un ciclo desde uno hasta n. v0x=v0x+ax\*dt/2 !Método de Verlet. v0y=v0y+ay\*dt/2  $x0=x0+v0x*dt$ y0=y0+v0y\*dt rad=sqrt(x0\*\*2+y0\*\*2) ax=-gm\*x0/rad\*\*3 ay=-gm\*y0/rad\*\*3 v0x=v0x+ax\*dt/2 v0y=v0y+ay\*dt/2  $v=sqrt(v0x**2+v0y**2)$  !Magnitud de la velocidad.

real\*8 v0,t,x0,y0,masa,dt,gm real\*8 ax,ay,ek,ep real\*8 v0x,v0y,v !Declaración de variables. real\*8 pi,theta0,rad,et integer i,n

open(7,file="trayectoria y velocidad.dat") !Creación de unidades y archivos. open(9,file=energías.dat")

write(6,\*)"Introduzca los datos:" write $(6,*)$ "" write(6,\*)"x0,y0, Vel.inicial, Angulo.vel.ini, Tiempo vuelo, write $(7,*)$  x0,y0, v0x,v0y write(9,\*)i\*dt,ek,ep,et !Escribe en los documentos los resultados. end do !Termina el ciclo.

ek=0.5\*masa\*v\*\*2 !Energía cinética. ep=-gm\*masa/rad !Energía potencial.

et= ek+ep !Energía total.

write(6,\*)"Archivos generados:" write(6,\*)" trayectoria y velocidad.dat, energíasdat" !Para recordar los archivos generados.

stop !Alto para todo proceso. end program kepler !Fin del programa.

# **ANEXO C**

### **Código Mathematica(órbitas relativistas)**

ClearAll["Global`\*"] eqn :=  $u''[\theta] + u[\theta] 1/\alpha - \delta$  (u[ $\theta$ ])^2 == 0

% Consideremos el caso no relativista i.e.,  $\delta = 0$ .

DSolve[{
$$
u
$$
 <sup>$u$</sup> [ $\theta$ ] +  $u$ [ $\theta$ ] -  $\frac{1}{\alpha}$  == 0,  $u'$ [0] == 0,  $u$ [0] =  
=  $\frac{1 + \epsilon}{\alpha}$ },  $u$ ,  $\theta$ ]

%Resuelve la ecuación de la órbita no relativista con las condiciones iniciales  $u(0)=(1+\epsilon)/\alpha$ ,  $u'(0)=0$ .  $DSolve[\{u"|0] + u[0] - 1 == 0, u'[0] == 0, u[0] =$  $= 1 + .5$ ,  $u, \theta$ ]

%Resuelve la ecuación de la órbita no relativista con las condiciones iniciales u(0)=(1+ $\epsilon$ )/α, u'(0)=0, para los valores  $\alpha$  =1,  $\epsilon = 0.5$ .

PolarPlot[{Evaluate[ $(1/u[\theta])/. s$ }, { $\theta$ , 0,  $(6 + .3)$ Pi}] %Gráfica polar de las orbitas no relativista.

% Ahora consideremos el caso relativista con los valores  $\alpha = 1$ ,  $\epsilon = 0.5$ ,  $\delta = 0.03$ .

 $sr = NDSolve[{ur}^{n}[\theta] + ur[\theta] - 1 - .03(ur[\theta]2)^{2}] =$  $= 0$ , ur' $[0] == 0$ , ur $[0] == 0$  $= 1 + .5$ , ur, { $\theta$ , 0,16Pi}]

%Resuelve la ecuación de la órbita relativista con las condiciones iniciales u(0)=(1+ $\epsilon$ )/α, u'(0)=0, para los valores  $\alpha$  =1,  $\epsilon$  = 0.5,  $\delta$  =0.03.

PolarPlot[{Evaluate[ $(1/ur[\theta])$ /. sr]},  $\{\theta, 0, (6 + .3)Pi\}$ ] %Gráfica polar de las orbitas relativista.

PolarPlot[{Evaluate[ $(1/u[\theta])$  $\ell$ . s], Evaluate $[(1/ur[\theta]])$  $/$ . sr]}, { $\theta$ , 0,6.5Pi}] %Gráfica polar de las orbitas no relativista y relativista. Plot  $\lceil \{\right.$  Evaluate $\lceil (1/u|\theta) \rceil$ , s], Evaluate $[(1/\text{ur}[\theta]) / . \text{ sr}]$ ,  $\{\theta, 0, 6.5 \text{ Pi}\},\$ 

Ticks  $\rightarrow$  {{2 Pi, 4 Pi, 6 Pi}, {0, 1, 2}}, AxesOrigin  $\rightarrow$  $\{0, 0.5\}$ ] %Gráfica r(θ) no relativista y relativista.

# **ANEXO D**

### **Código Mathematica(problema tres cuerpos)**

Clear[xsol, ysol] {xsol, ysol}=NDSolveValue[ $\{(x[t]^2+y[t]^2)^(3/2)((x[t]-$ 60.32)^2+y[t]^2)^(3/2) 81.26x"[t] +81.26((x[t] -60.32)^2+y[t]^2)^(3/2)x[t]+(x[t]-60.32)(x[t]^2+y[t]^2)^(3/2)==0,  $(x[t]^2+y[t]^2)^(3/2)((x[t]-60.32)^2+y[t]^2)^(3/2)81.26$ y''[t]+81.26((x[t]- 60.32)^2y[t]^2)^(3/2)y[t]+(y[t])(x[t^2+y[t]^2)^(3/2) ==0,  $x[0] == 0, x'[0] == 1.39 \text{Cos}[5.55], y[0] == -1.0157,$ y'[0]==1.39Sin[5.55]},{x,y},{t,0,800},AccuracyGoal- >12,PrecisionGoal->12];

%Resuelve las ecuaciones del problema de Kepler con las condiciones iniciales.

 $p1 =$  Graphics[{Red, Disk[], Red, Disk[{60.32, 0}, 0.273]}];  $p2 = ParametricPlot[\{xsol[t], ysol[t]\},\]$ {t,0,800.},AspectRatio->3/10]; Show[p1, p2]

%Grafica los puntos representativos de la tierra y de la luna

toten[t\_]:=1/2(xsol'[t]^2 + ysol'[t]^2)  $+1/(81.26Sqrt[(xsol[t]-60.32)^2 + ysol[t]^2]) + 1/Sqrt[(xsol[t])^2 + ysol[t]^2]$ Plot[toten[t], {t, 0, 800}]

%Cálculo de la energía y su gráfica correspondiente.

%El cálculo del potencial y su gráfica es:

 $V[x_-, y_-] := -1/(81.26 Sqrt[(x-60.32)^2 + y^2]) +$  $1/Sqrt(x)^2 + y^2]$ Plot3D[V[x, y], {x,-1.,62}, {y,-.5,.5}, PlotPoints  $\rightarrow$  100] Plot3D[V[x, y], {x, -.5, 96}, {y, -37.5, 37.5}, PlotPoints -> 100]  $Plot[V[x, 0], {x, -.5, 96}]$